# Deep Reinforcement Learning - Environments Tour

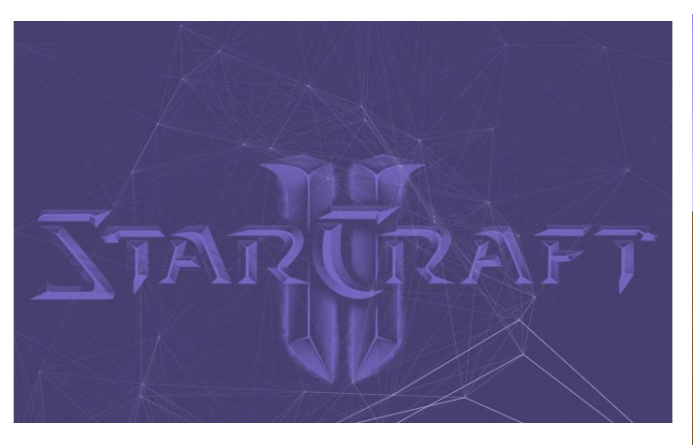

Starcraft 2 DeepMind toolset PySc2

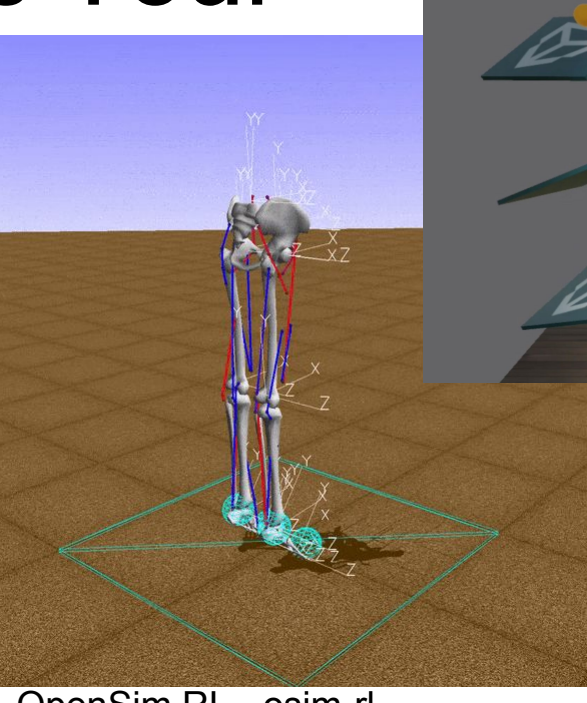

OpenSim RL - osim-rl

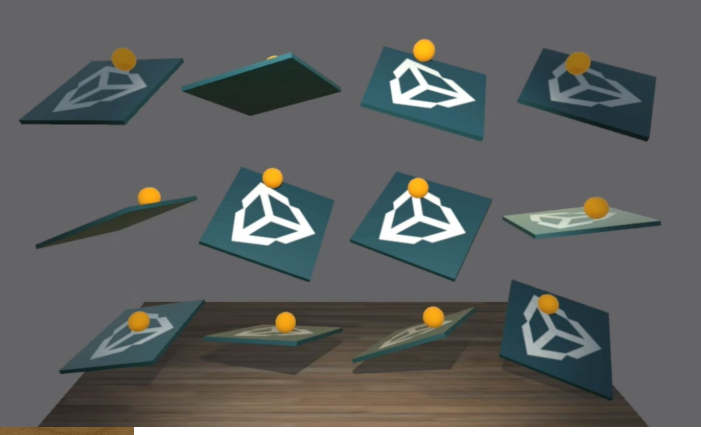

Unity ML-Agents

# Concepts behind Reinforcement Learning

Supervised learning = mimic the right answers, based on **many** examples

Unsupervised learning = find patterns in data, infer hidden structure without examples

Reinforcement learning = no examples, just the reward function, data could have no hidden structure at all - just do the task very well

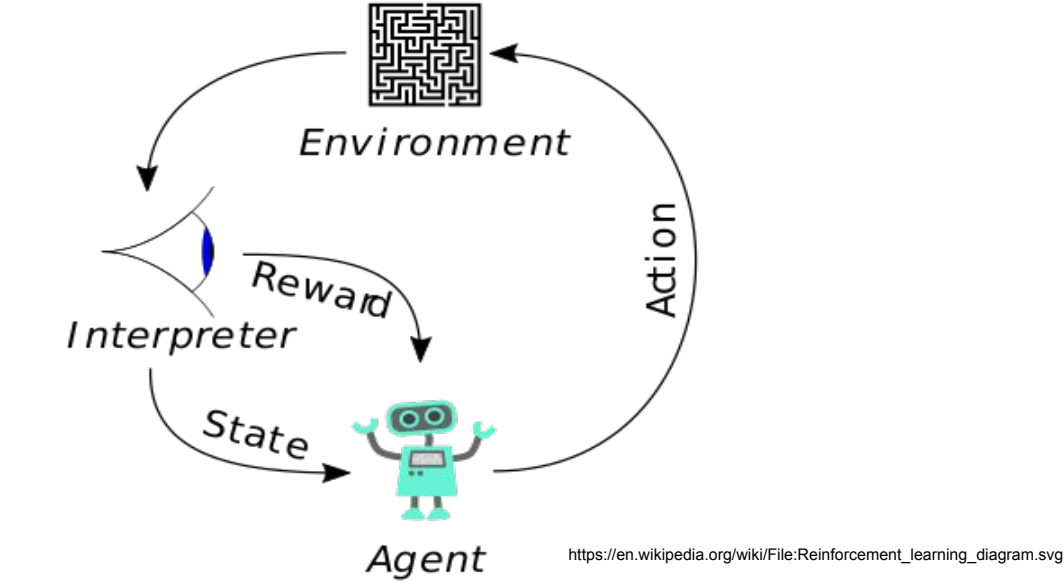

## Concepts behind Reinforcement Learning

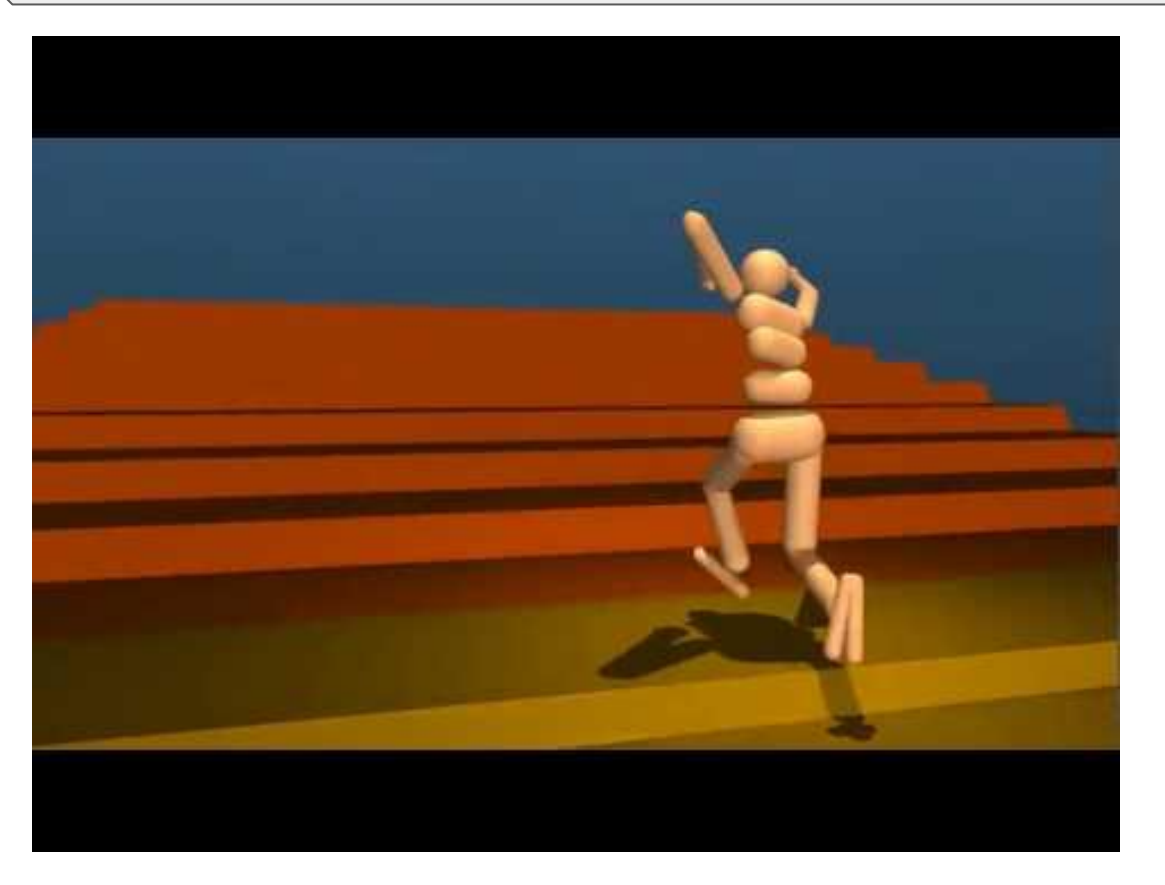

# Concepts behind Reinforcement Learning

AlphaGo paper : https://gogameguru.com/i/2016/03/deepmind-mastering-go.pdf

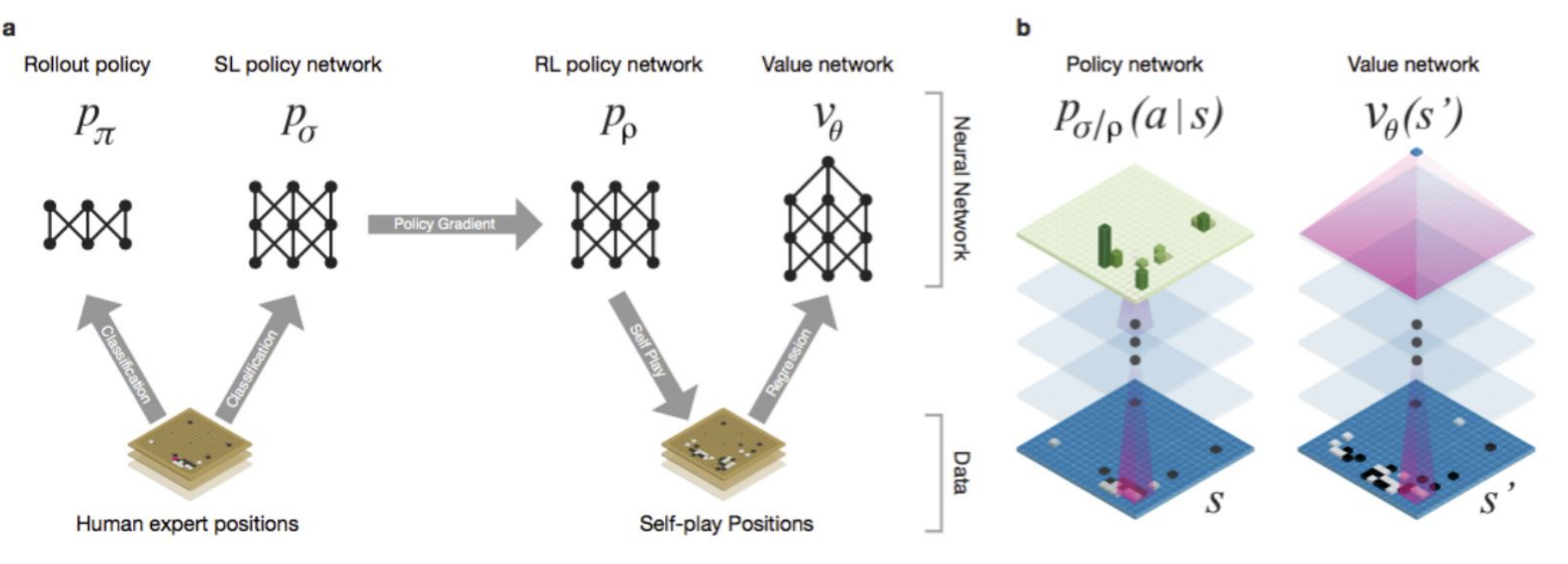

Figure 1: Neural network training pipeline and architecture.

#### Formalism of learning process = **Markov Decision Processes**

A Markov decision process is a tuple  $(S, A, \{P_{sa}\}, \gamma, R)$ , where:

- S is a set of states. (For example, in autonomous helicopter flight,  $S$ might be the set of all possible positions and orientations of the helicopter.)
- $\bullet$  A is a set of actions. (For example, the set of all possible directions in which you can push the helicopter's control sticks.)
- $P_{sa}$  are the state transition probabilities. For each state  $s \in S$  and action  $a \in A$ ,  $P_{sa}$  is a distribution over the state space. We'll say more about this later, but briefly,  $P_{sa}$  gives the distribution over what states we will transition to if we take action  $a$  in state  $s$ .
- $\gamma \in [0, 1)$  is called the **discount factor**.
- $R: S \times A \mapsto \mathbb{R}$  is the **reward function**. (Rewards are sometimes also written as a function of a state  $S$  only, in which case we would have  $R: S \mapsto \mathbb{R}$ ).

/en.wikipedia.org/wiki/File:Reinforcement\_learning\_diagram.svg

## Concepts behind Reinforcement Learning --- http://cs229.stanford.edu/

Apply discount to know total payoff (it makes the agent focus more on short-term goals)

$$
R(s_0, a_0) + \gamma R(s_1, a_1) + \gamma^2 R(s_2, a_2) + \cdots
$$
  
 
$$
\gamma \in [0, 1)
$$

We can use simpler, State-only dependant rewards (but not required)

$$
R(s_0) + \gamma R(s_1) + \gamma^2 R(s_2) + \cdots
$$

 $s_0 \xrightarrow{a_0} s_1 \xrightarrow{a_1} s_2 \xrightarrow{a_2} s_3 \xrightarrow{a_3} \dots$ 

Our goal in reinforcement learning is to choose actions over time so as to maximize the expected value of the total payoff:

$$
E[R(s_0) + \gamma R(s_1) + \gamma^2 R(s_2) + \cdots]
$$

https://en.wikipedia.org/wiki/File:Reinforcement\_learning\_diagram.svg

## Concepts behind Reinforcement Learning --- http://cs229.stanford.edu/

A policy is any function  $\pi : S \mapsto A$  mapping from the states to the actions. We say that we are **executing** some policy  $\pi$  if, whenever we are in state s, we take action  $a = \pi(s)$ . We also define the **value function** for a policy  $\pi$  according to

$$
V^{\pi}(s) = \mathbb{E}\left[R(s_0) + \gamma R(s_1) + \gamma^2 R(s_2) + \cdots \mid s_0 = s, \pi\right].
$$

 $V^{\pi}(s)$  is simply the expected sum of discounted rewards upon starting in state s, and taking actions according to  $\pi$ .<sup>1</sup>

Given a fixed policy  $\pi$ , its value function  $V^{\pi}$  satisfies the **Bellman equa**tions:

$$
V^{\pi}(s) = R(s) + \gamma \sum_{s' \in S} P_{s\pi(s)}(s')V^{\pi}(s').
$$

## Introduction to RL

Example explanation on Atari games

https://github.com/Hvass-Labs/TensorFlow-Tutorials/blob/master/16\_Reinforcement\_Learning.ipynb

- Absolutely best materials from this guy:
	- a. **[TensorFlow Tutorial #16 Reinforcement Learning](https://www.youtube.com/watch?v=Vz5l886eptw)**
	- b. <https://github.com/Hvass-Labs/TensorFlow-Tutorials>
	- c. Great, in-depth, scientific to the bone!
	- d. Good for beginners just click through the notebook
- For Windows, some libraries are missing. Try these
	- a. For atari-py -> <https://github.com/j8lp/atari-py>(involves installing MSYS)

Specific solutions are, for example:

- Q-learning -<https://en.wikipedia.org/wiki/Q-learning>

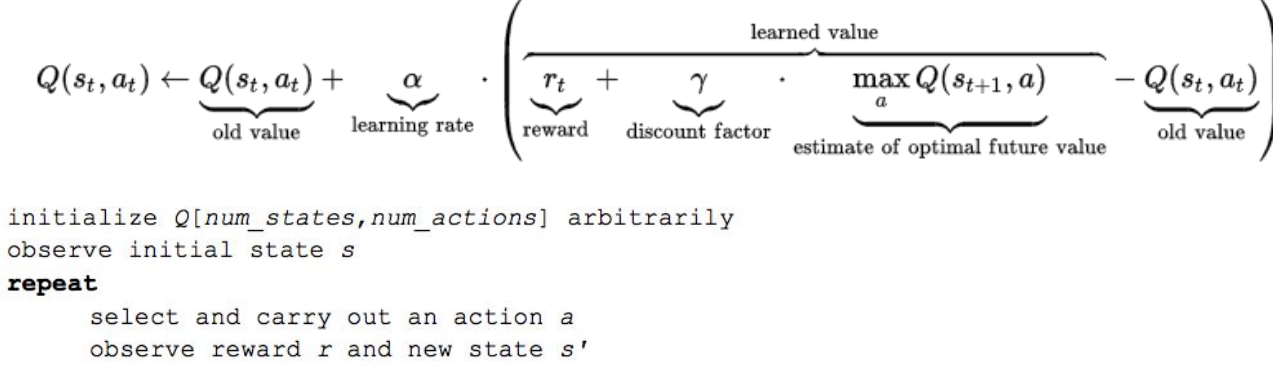

```
Q[s,a] = Q[s,a] + \alpha(r + \gamma \max_{a'} Q[s',a'] - Q[s,a])
```

```
s = s'until terminated
```
We describe the state of the game with a set of parameters, specific to the environment - not universal

#### Specific solutions are, for example:

- Deep Q-learning (baselines.deepq)
	- A truly universal representation could be just the pixels we do not care how many parameters are in there, in theory the whole game state can be viewed on screen
	- Run the screen through Convolutional Neural Net -> and get the Q-values

```
initialize replay memory D
initialize action-value function Q with random weights
observe initial state s
repeat
      select an action a
           with probability \varepsilon select a random action
           otherwise select a = argmax_{a'}Q(s, a')carry out action a
     observe reward r and new state s'store experience \langle s, a, r, s' \rangle in replay memory D
      sample random transitions <ss, aa, rr, ss'> from replay memory D
     calculate target for each minibatch transition
           if ss' is terminal state then tt = rrotherwise tt = rr + \gamma max_a/Q(ss', aa')train the Q network using (tt - Q(ss, aa))<sup>2</sup> as loss
      s = s'
```
until terminated

*ε*-greedy exploration – with probability *ε* choose a random action, otherwise go with the "greedy" action with the highest Q-value. Decreases *ε* over time from 1 to 0.1

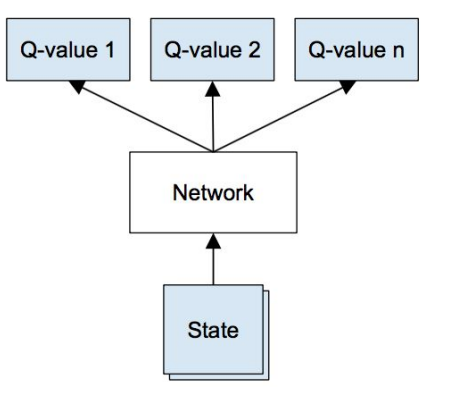

Specific solutions are, for example:

- Proximal Policy Optimization (PPO) -<https://blog.openai.com/openai-baselines-ppo/>
	- https://arxiv.org/pdf/1707.06347.pdf

# Google DeepMind + Blizzard = SC2LE

The SC2LE release includes:

- A [Machine Learning API](https://github.com/Blizzard/s2client-proto) developed by Blizzard that gives researchers and developers hooks into the game. This includes the release of tools for Linux for the first time.
- A [dataset of anonymised game replays](https://github.com/Blizzard/s2client-proto#replay-packs), which will increase from 65k to more than half a million in the coming weeks.
- An open source version of DeepMind's toolset, **PySC2**, to allow researchers to easily use Blizzard's feature-layer API with their agents.
- A series of simple RL mini-games to allow researchers to test the performance of agents on specific tasks.
- A [joint paper](https://deepmind.com/documents/110/sc2le.pdf) that outlines the environment, and reports initial baseline results on the mini-games, supervised learning from replays, and the full 1v1 ladder game against the built-in AI.

Starcraft II RL Tutorial 1 <http://chris-chris.ai/2017/08/30/pysc2-tutorial1/>

Guide to DeepMinds Starcraft AI Environment <https://www.youtube.com/watch?v=URWXG5jRB-A>

Building Bots In Starcraft 2 https://gamescapad.es/building-bots-in-starcraft-2-for-psychologists/#installation

https://deepmind.com/blog/deepmind-and-blizzard-open-starcraft-ii-ai-research-environment/

# Google DeepMind + Blizzard = SC2LE

- DEMO
- ●
- Git clone<https://github.com/Blizzard/s2client-proto.git>
- ●
- Git clone https://github.com/IISourcell/A-Guide-to-DeepMinds-StarCraft-AI-Environment.git
- pip install pysc2
- pip install baselines
- pip install tensorflow
- Jupyter notebook
- -> A Guide to DeepMind's StarCraft AI Environment.ipynb

https://deepmind.com/blog/deepmind-and-blizzard-open-starcraft-ii-ai-research-environment/

- <https://github.com/opensim-org/opensim-core>
	- a. <http://opensim.stanford.edu/>

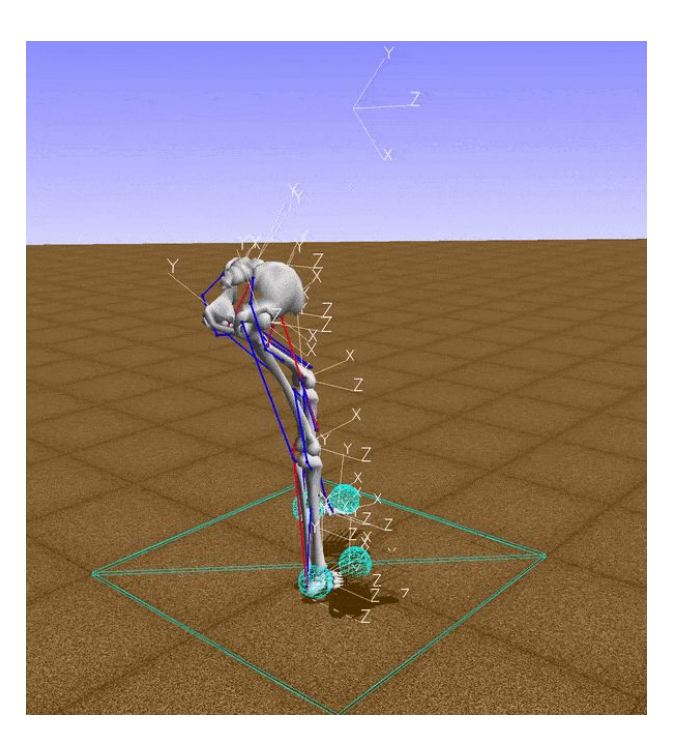

<https://github.com/stanfordnmbl/osim-rl>

<https://github.com/matthiasplappert/keras-rl> BTW - keras-rl is passing development to community! HELP WANTED

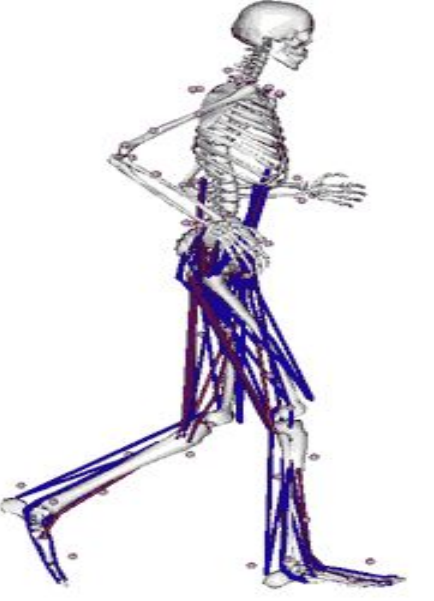

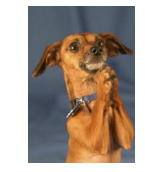

- <https://github.com/matthiasplappert/keras-rl>
	- a. Deep Q Learning (DQN) [\[1\],](http://arxiv.org/abs/1312.5602) [\[2\]](http://home.uchicago.edu/~arij/journalclub/papers/2015_Mnih_et_al.pdf)
	- b. Double DQN [\[3\]](http://arxiv.org/abs/1509.06461)
	- c. Deep Deterministic Policy Gradient (DDPG) [\[4\]](http://arxiv.org/abs/1509.02971)
	- d. Continuous DQN (CDQN or NAF) [\[6\]](http://arxiv.org/abs/1603.00748)
	- e. Cross-Entropy Method (CEM) [\[7\]](http://learning.mpi-sws.org/mlss2016/slides/2016-MLSS-RL.pdf), [\[8\]](http://citeseerx.ist.psu.edu/viewdoc/download?doi=10.1.1.81.6579&rep=rep1&type=pdf)
	- f. Dueling network DQN (Dueling DQN) [\[9\]](https://arxiv.org/abs/1511.06581)
	- g. Deep SARSA [\[10\]](http://people.inf.elte.hu/lorincz/Files/RL_2006/SuttonBook.pdf)

- <https://github.com/stanfordnmbl/osim-rl> -> tutorial
- DEMO
- Install Anaconda
- Create Anaconda Python environment

a. conda create -n opensim-rl -c kidzik opensim git python=2.7 activate opensim-rl

- b. conda install -c conda-forge lapack git
- c. pip install git+https://github.com/stanfordnmbl/osim-rl.git
- d. Check import python -c "import opensim"
- e. Run this python snippet:

```
from osim.env import RunEnv
env = RunEnv(visualize=True)
observation = env.reset(difficulty = 0)for i in range(200):
    observation, reward, done, info = env.step(env.action_space.sample())
                                       Random Activation Vector
```
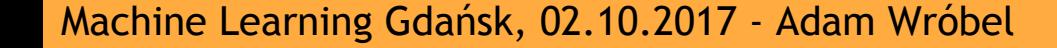

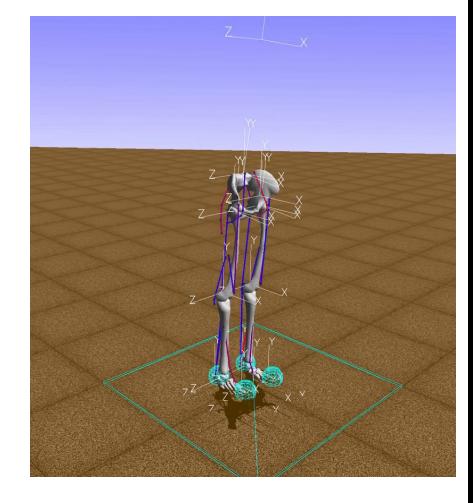

- WHAT IS THE STATE?
	- a. Current positions
	- b. Velocities of joints (angular velocities)
	- c. Accelerations of joints (angular accelerations)
- Substitute random activation with invocation of your own controller

```
total reward = 0.0for i in range(200):
     # make a step given by the controller and record the state and the reward
    observation, reward, done, info = env.step(my_controller(observation))
   total reward += reward
     if done:
         break
```
Tutorial for Deep Deterministic Policy Gradients.

conda install keras -c conda-forge

pip install git+https://github.com/matthiasplappert/keras-rl.git

git clone <http://github.com/stanfordnmbl/osim-rl.git>

cd osim-rl/scripts

python example.py --visualize --train --model sample

python example.py --visualize --test --model sample # walk as far as possible

## Unity Machine Learning Agents

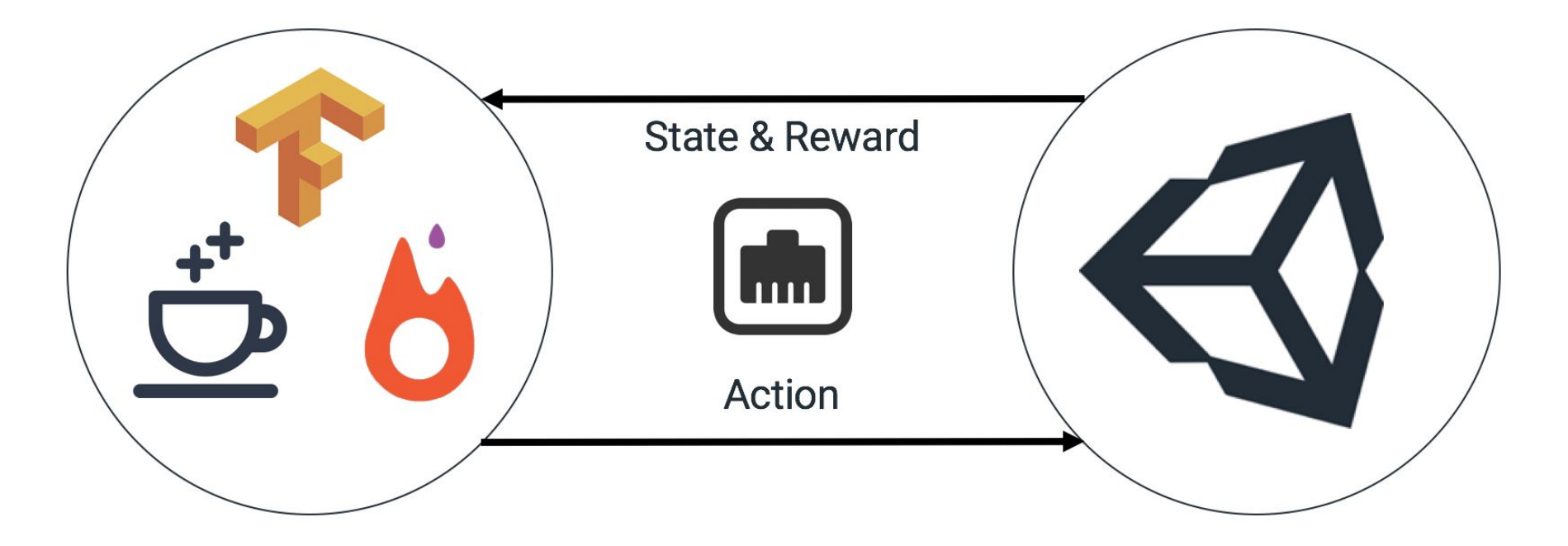

https://blogs.unity3d.com/2017/09/19/introducing-unity-machine-learning-agents/

## Unity Machine Learning Agents

<https://github.com/Unity-Technologies/ml-agents> [https://github.com/Unity-Technologies/ml-agents/blob/master/docs/Getting-Started-with-Balance-Ball.](https://github.com/Unity-Technologies/ml-agents/blob/master/docs/Getting-Started-with-Balance-Ball.md) [md](https://github.com/Unity-Technologies/ml-agents/blob/master/docs/Getting-Started-with-Balance-Ball.md) -> **Building Unity Environment**

<https://github.com/Unity-Technologies/ml-agents/tree/master/unity-environment>

Tutorial =<https://github.com/Unity-Technologies/ml-agents/tree/master/python> Git clone… Cd python Pip install -r requirements.txt Jupyter notebook Navigate to web browser URL=localhost:8888 -> Basics.ipynb (launching and interfacing with Unity) -> PPO.ipynb (training agents)

Tensorboard --logdir='./summaries' Navigate to web browser URL=localhost:6006 # to monitor training

Machine Learning Gdańsk, 02.10.2017 - Adam Wróbel For the impatient people - training on AWS [UNITY + AWS](https://medium.com/towards-data-science/how-to-run-unity-on-amazon-cloud-or-without-monitor-3c10ce022639)

## Materials

Tutorials & Courses on Reinforcement Learning:

- **[Berkeley Deep RL course by Sergey Levine](http://rll.berkeley.edu/deeprlcourse/)**
- [Intro to RL on Karpathy's blog](http://karpathy.github.io/2016/05/31/rl/)
- **[Intro to RL by Tambet Matiisen](https://www.nervanasys.com/demystifying-deep-reinforcement-learning/)**
- **[Deep RL course of David Silver](https://www.youtube.com/watch?v=2pWv7GOvuf0&list=PLHOg3HfW_teiYiq8yndRVwQ95LLPVUDJe)**
- [A comprehensive list of deep RL resources](https://github.com/dennybritz/reinforcement-learning)

Frameworks and implementations of algorithms:

- **[RLLAB](https://github.com/openai/rllab)**
- [modular\\_rl](https://github.com/joschu/modular_rl)
- [keras-rl](https://github.com/matthiasplappert/keras-rl)

OpenSim and Biomechanics:

- **[OpenSim Documentation](http://simtk-confluence.stanford.edu:8080/display/OpenSim/OpenSim+Documentation)**
- [Muscle models](http://simtk-confluence.stanford.edu:8080/display/OpenSim/First-Order+Activation+Dynamics)
- **[Publication describing OpenSim](http://nmbl.stanford.edu/publications/pdf/Delp2007.pdf)**
- **[Publication describing Simbody \(multibody dynamics engine\)](http://ac.els-cdn.com/S2210983811000241/1-s2.0-S2210983811000241-main.pdf?_tid=c22ea7d2-50ba-11e7-9f69-00000aacb361&acdnat=1497415051_124f3094c7fec3c60165f5d544a184f4)**